1. 提前准备所需证件。

 $2.$  $3.$  $4.$  $\overline{1}$  $15$  $1 \t 18$  2 3  $1$  $2$  $3<sub>l</sub>$  $\overline{1}$ 

**网上申请股票开户多久;一般股票开户审核要多久时间-**

 $2$ 

 $3 \nightharpoonup$  $4\,$ 

5、港、澳、台居民自2013年4月1日起可以开立A股账户,办理流程与境内个人投资

 $3$  $9\qquad15$ 银证转账是指将股民在银行开立的个人结算存款账户(或借记卡)与证券公司的资金

## $9.30\,11:30$   $13.00\,15:00$

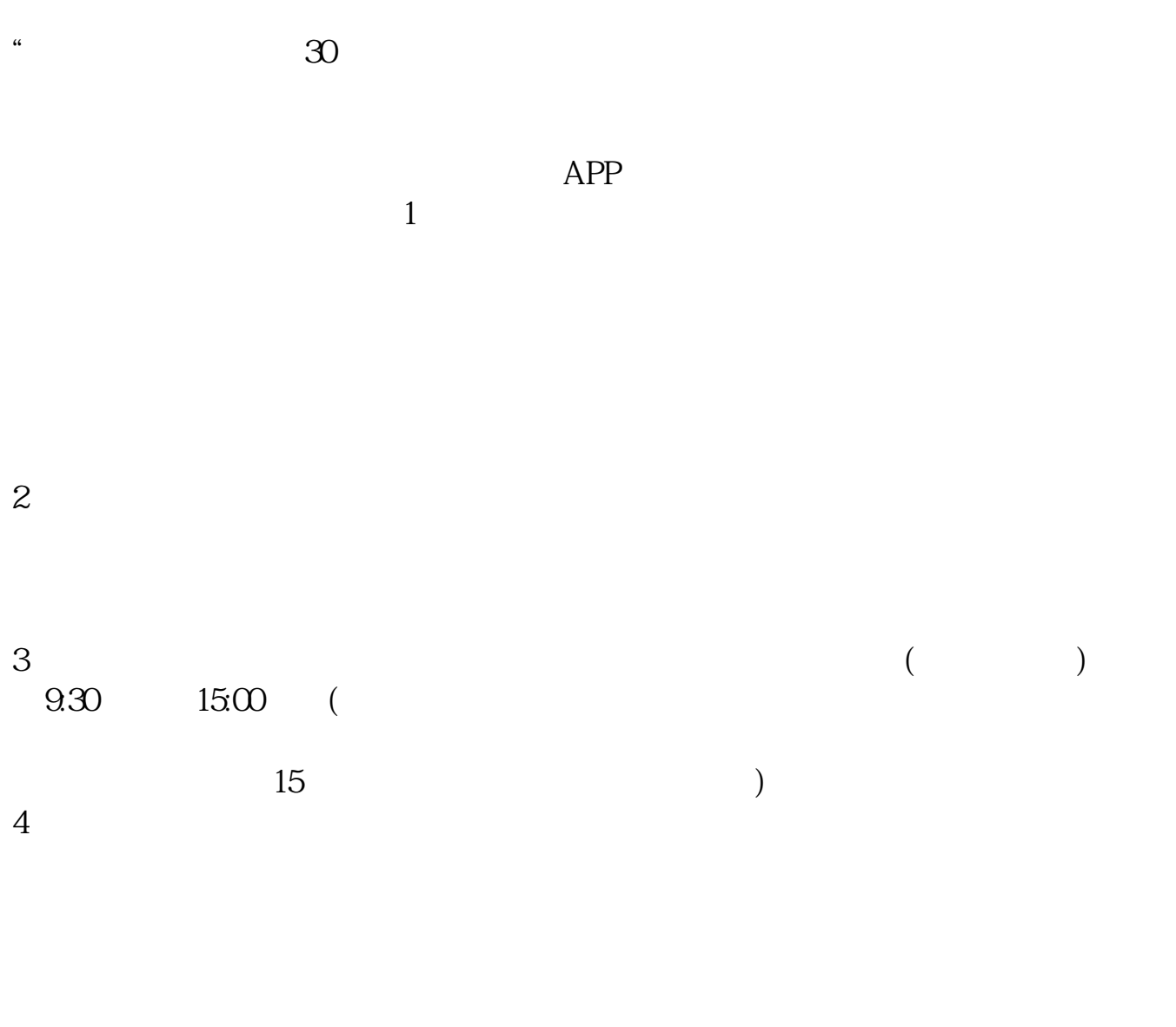

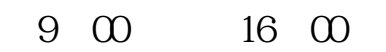

 $1.$ 

 $\mathcal{L}$ 

 $\mathcal{R}$ 

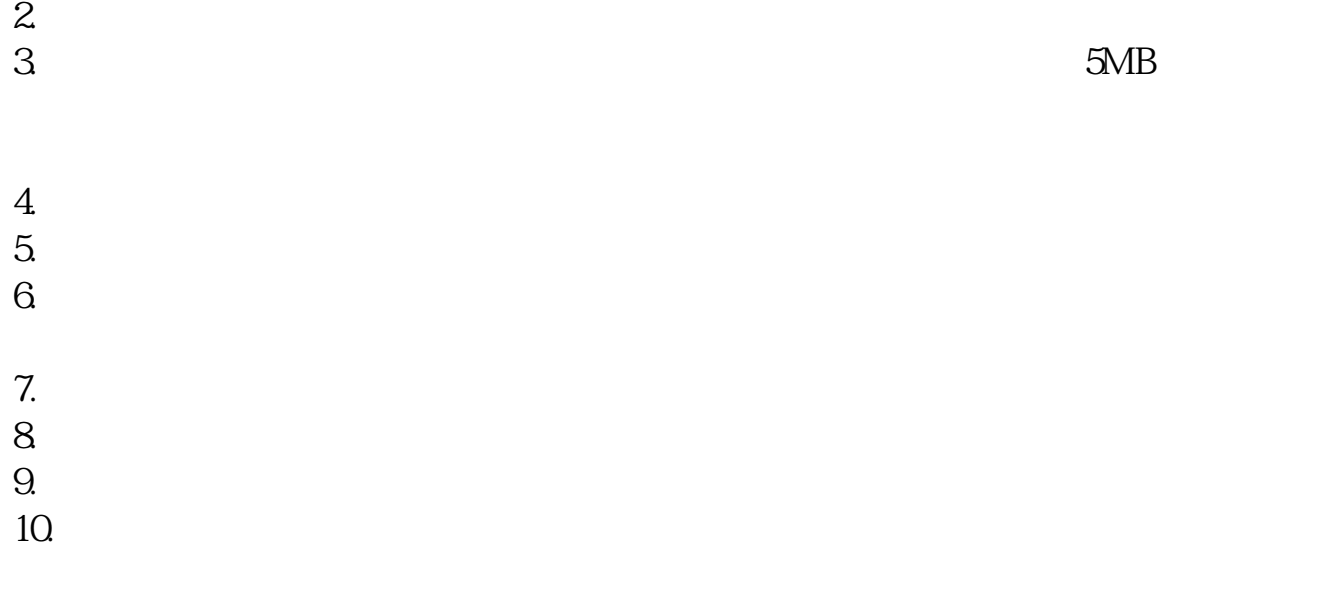

 $1$  $2<sub>0</sub>$ 

 $3 \nightharpoonup$  $4\,$ 

 $5$ 

 $6\hskip 1.5cm$ 

 $\Gamma$  and  $\Gamma$  and  $\Gamma$ 

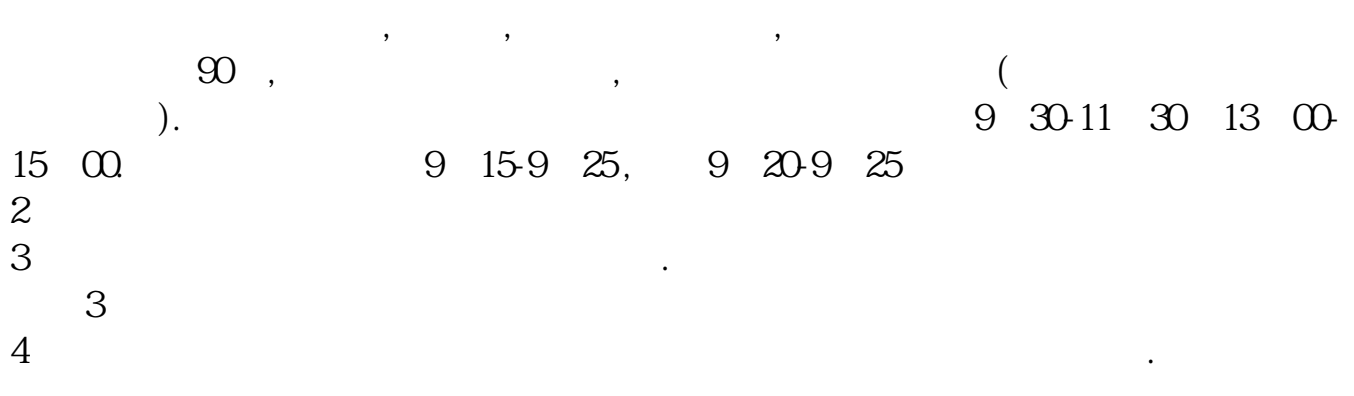

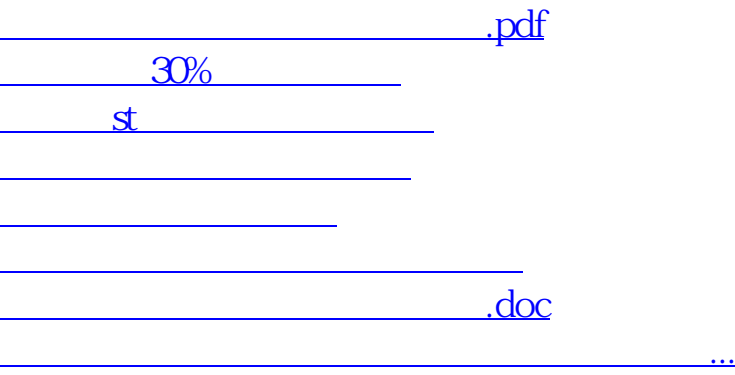

https://www.gupiaozhishiba.com/book/653.html